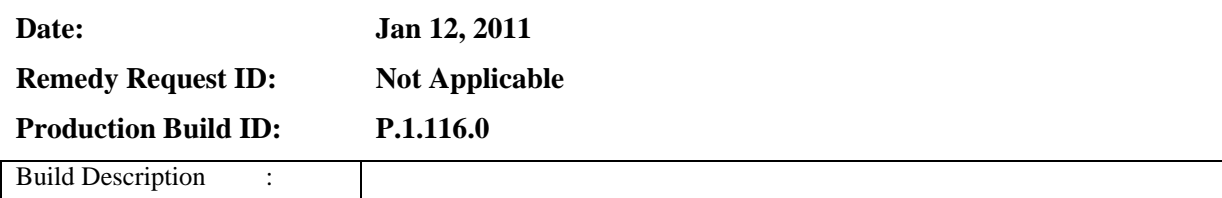

#### **Section 1 –**

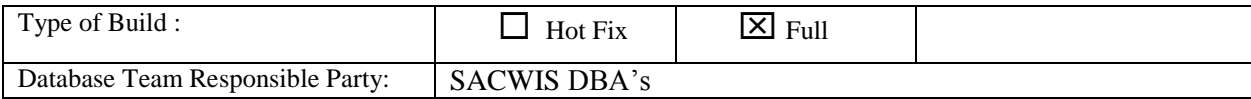

#### **Section 2 – Technical Solution**

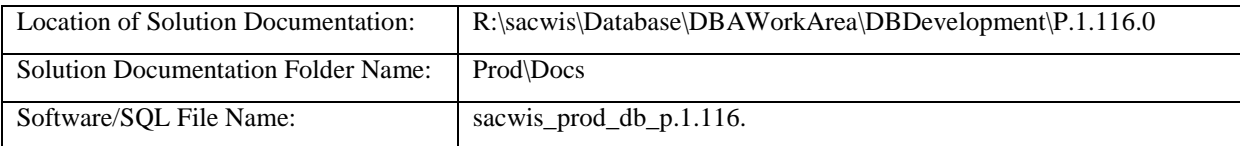

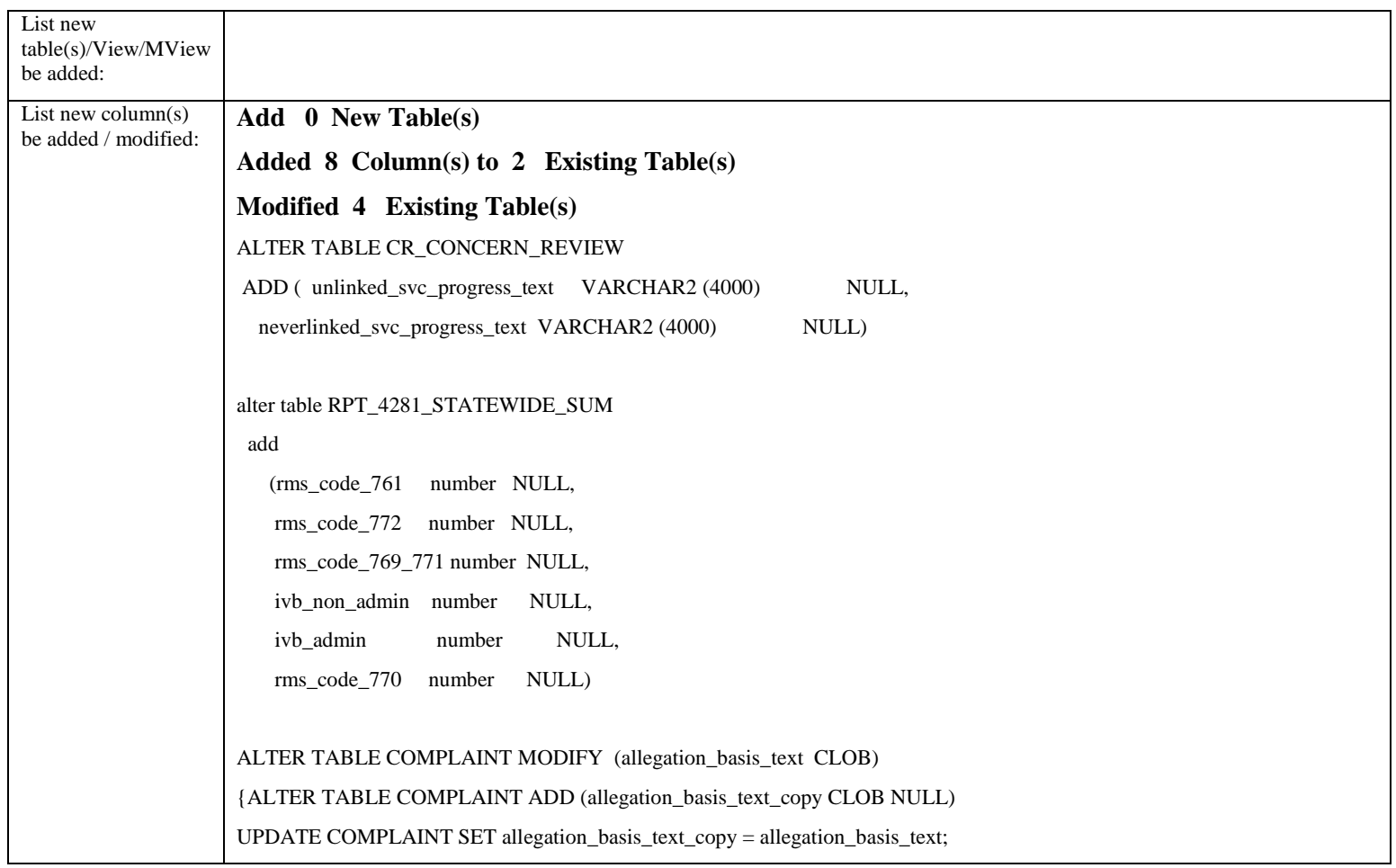

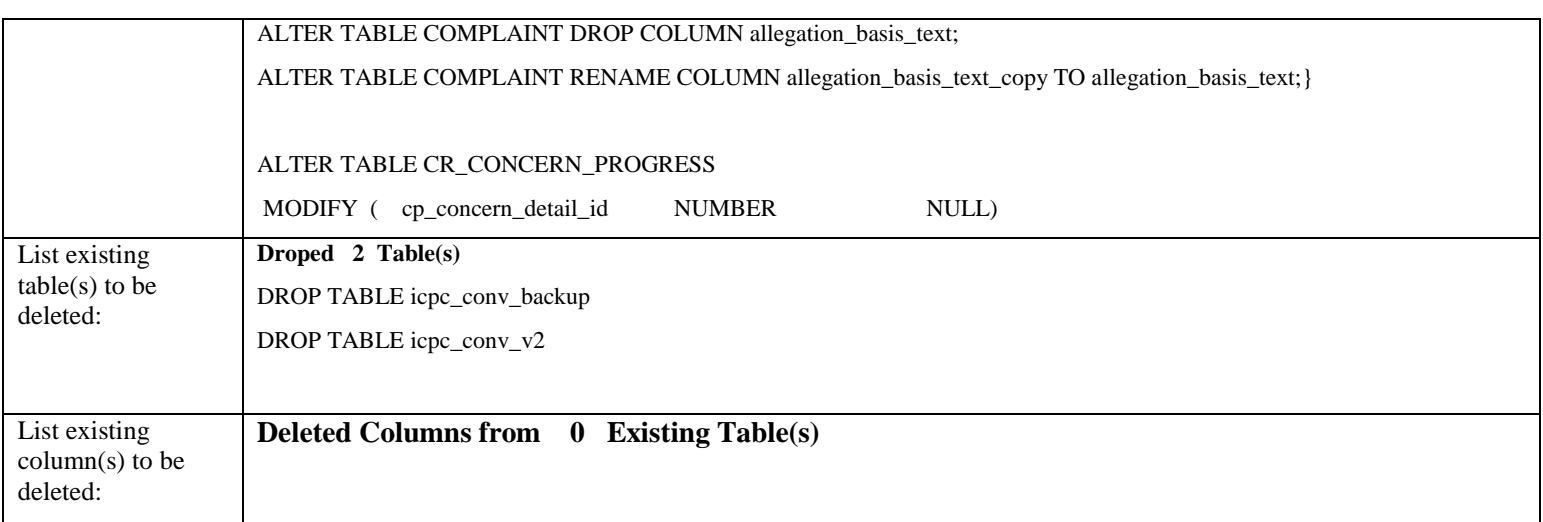

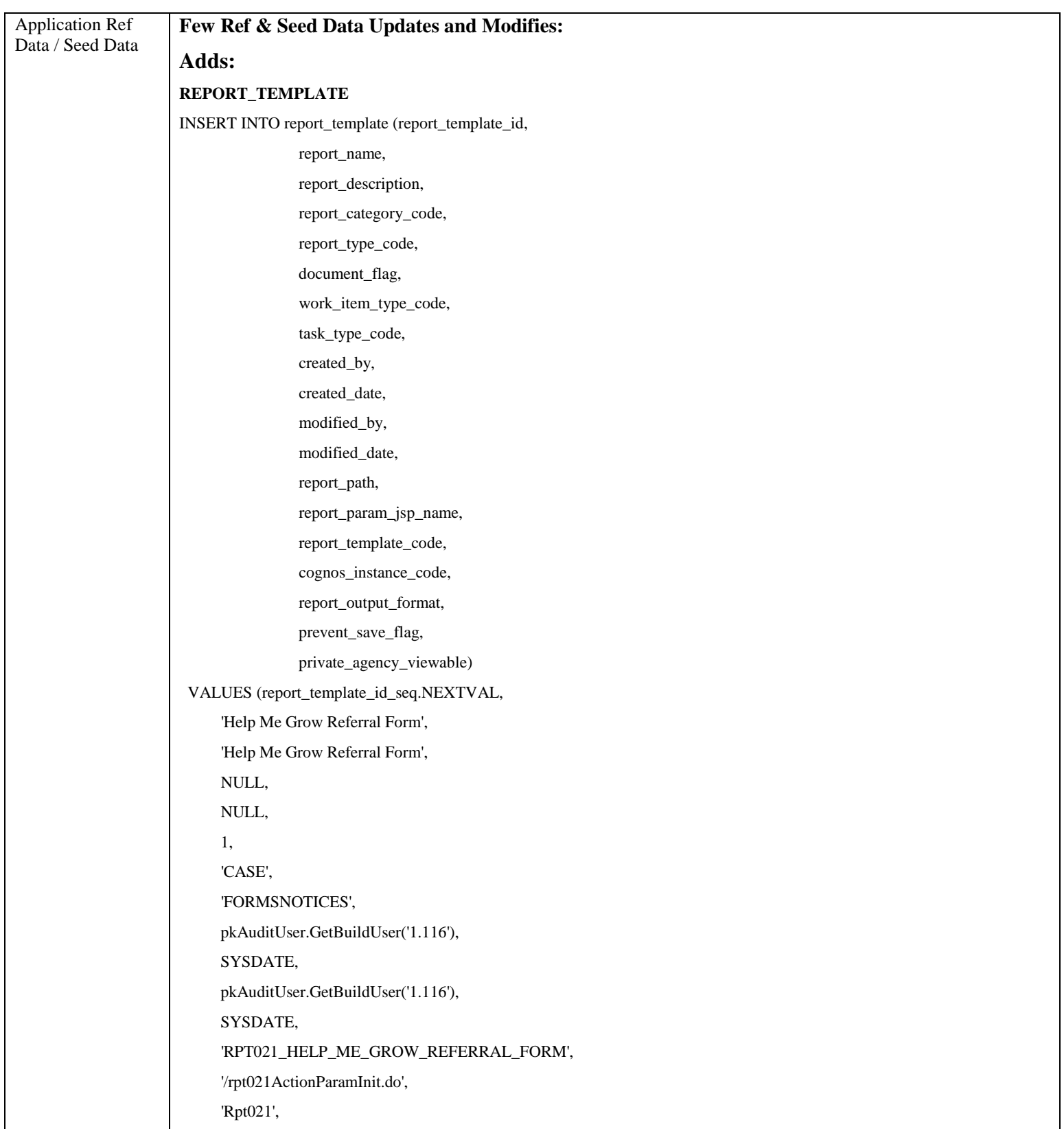

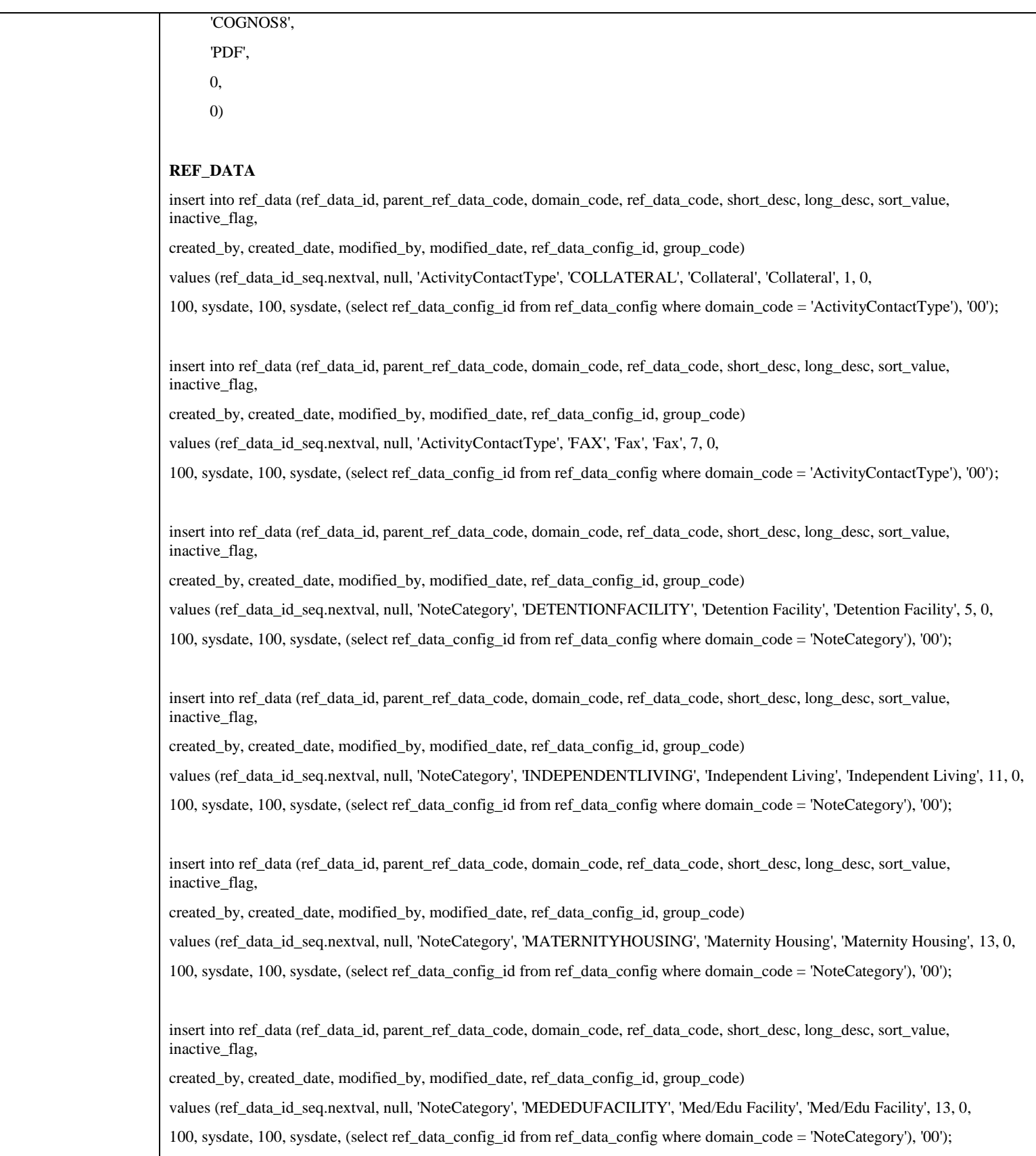

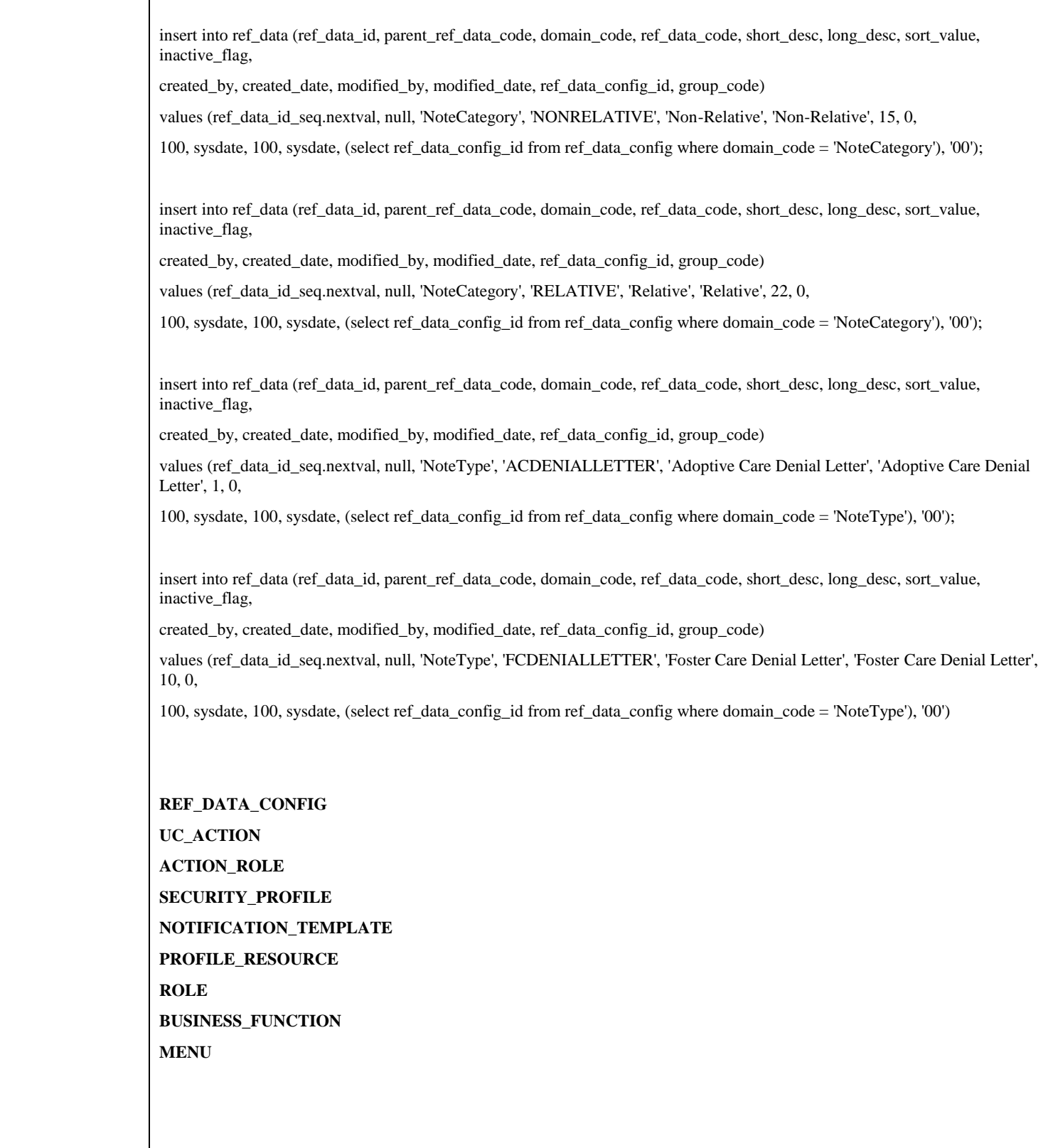

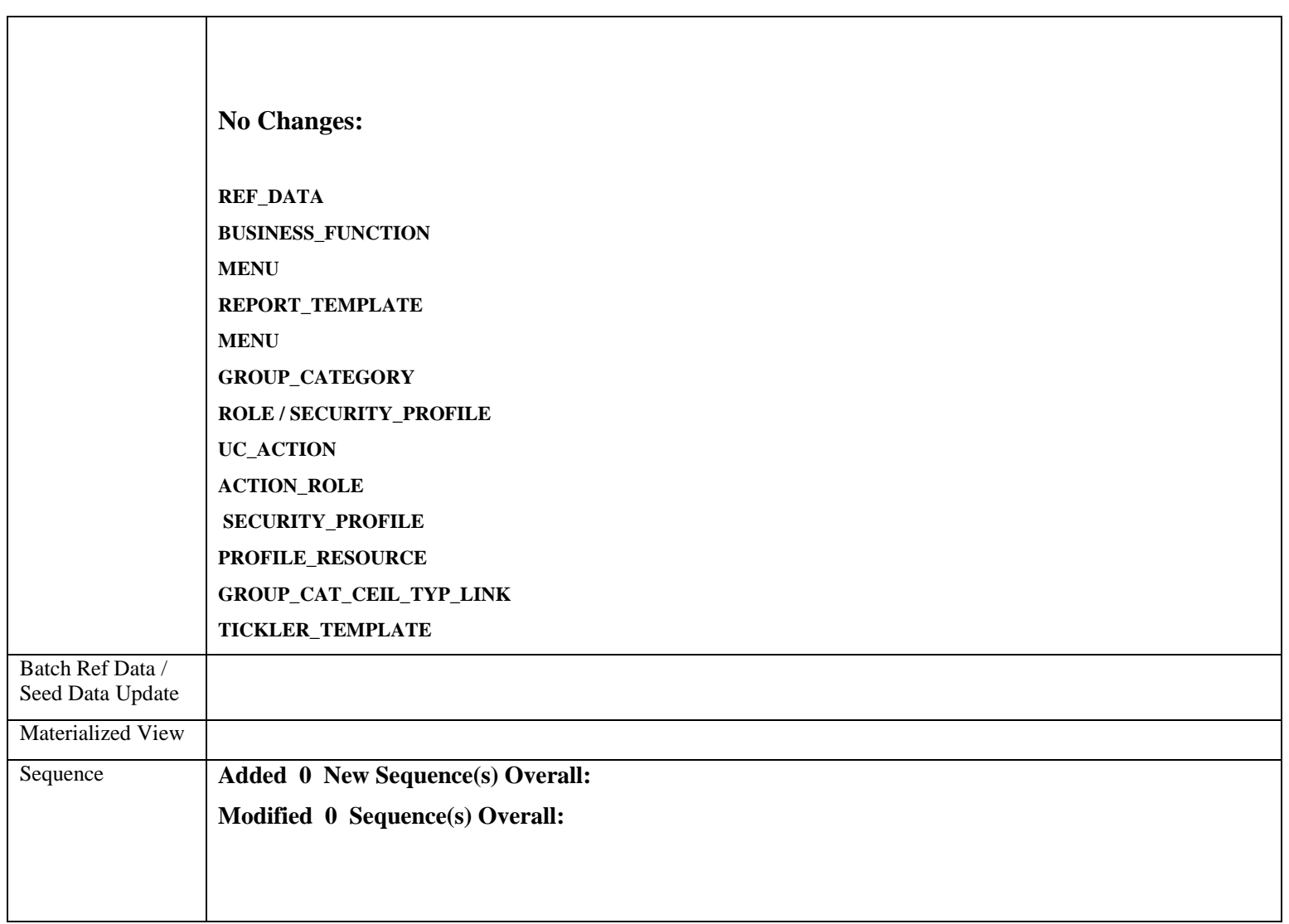

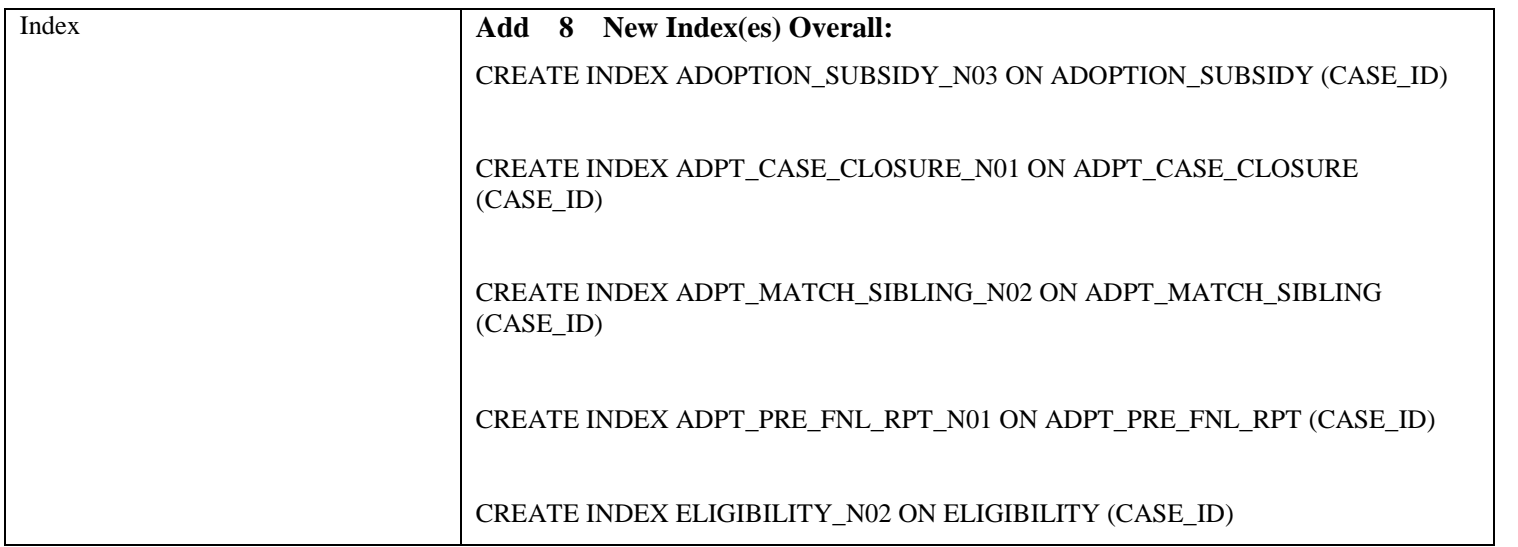

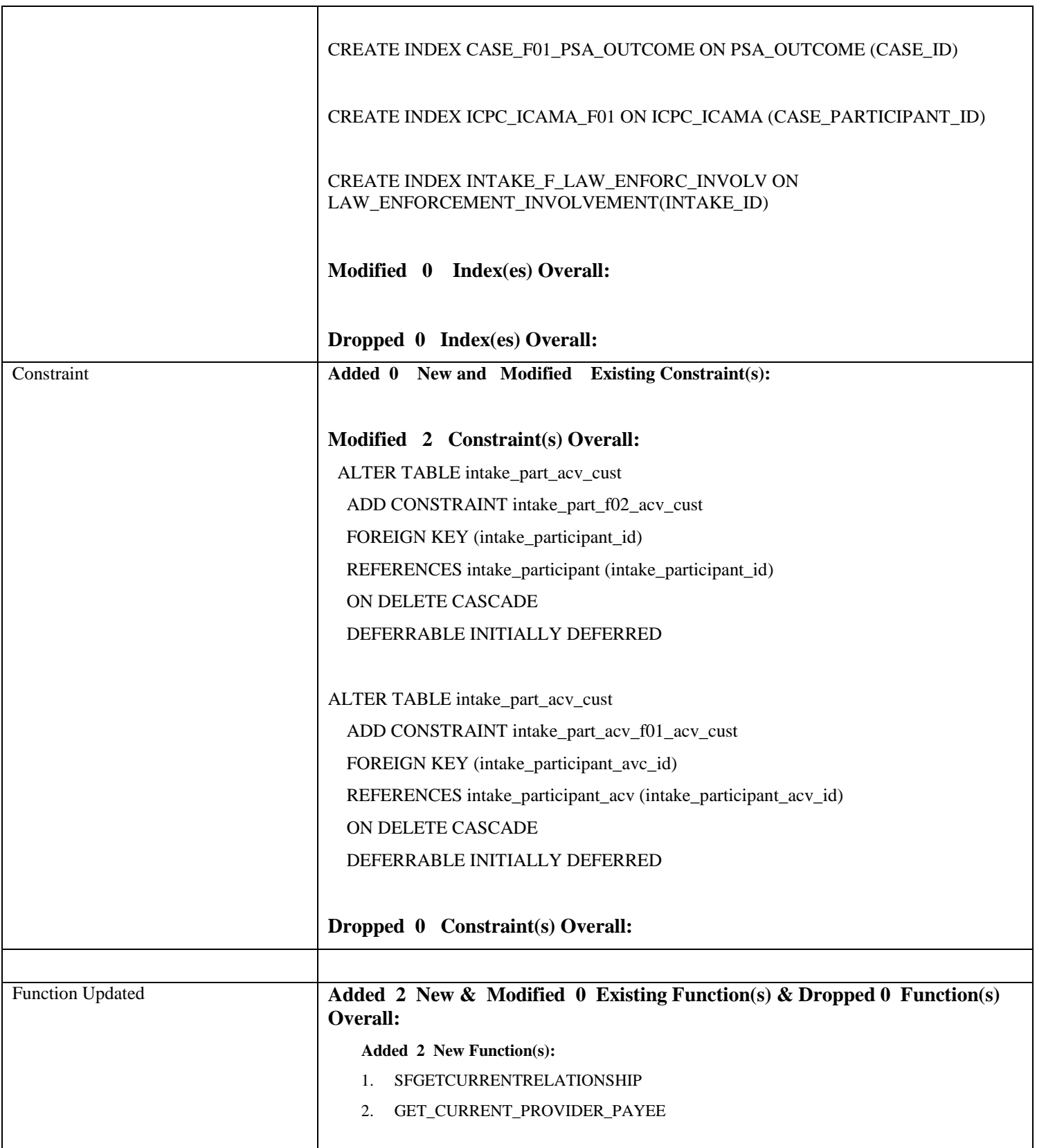

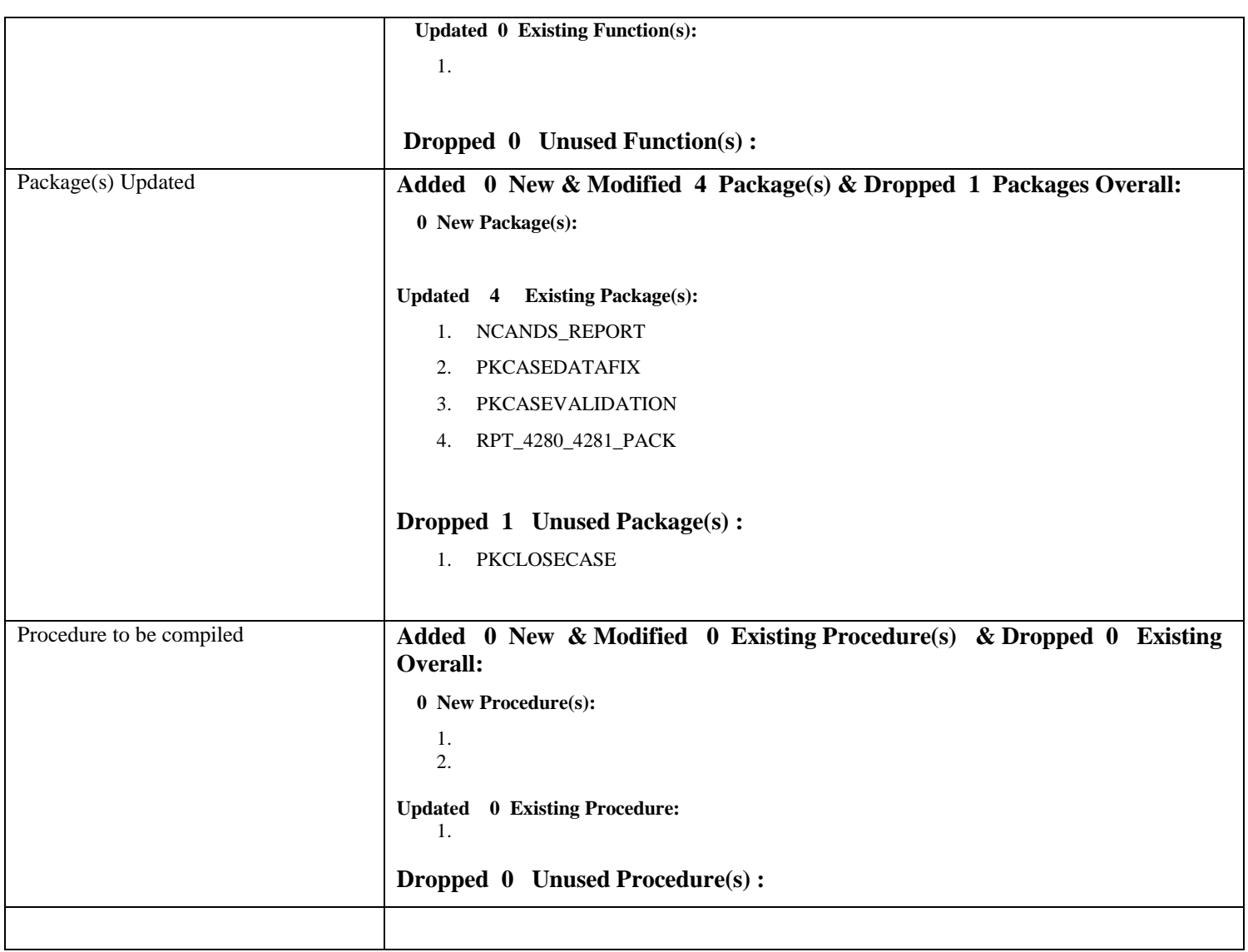

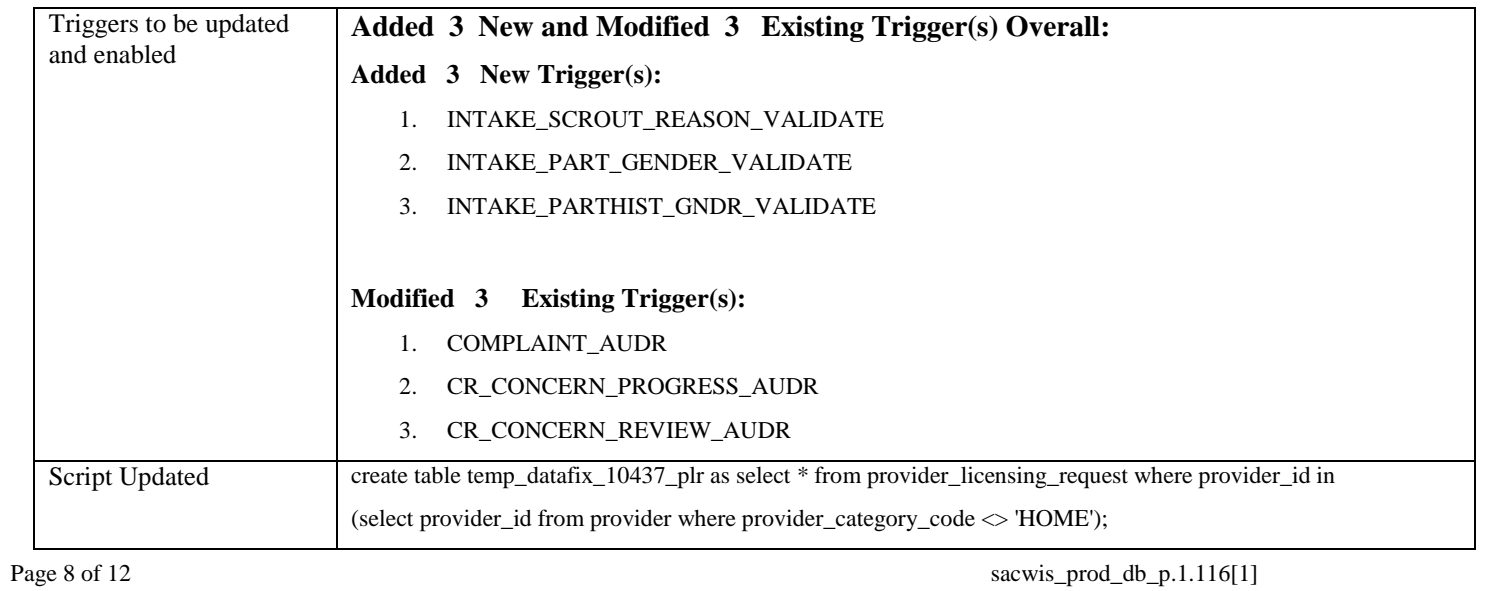

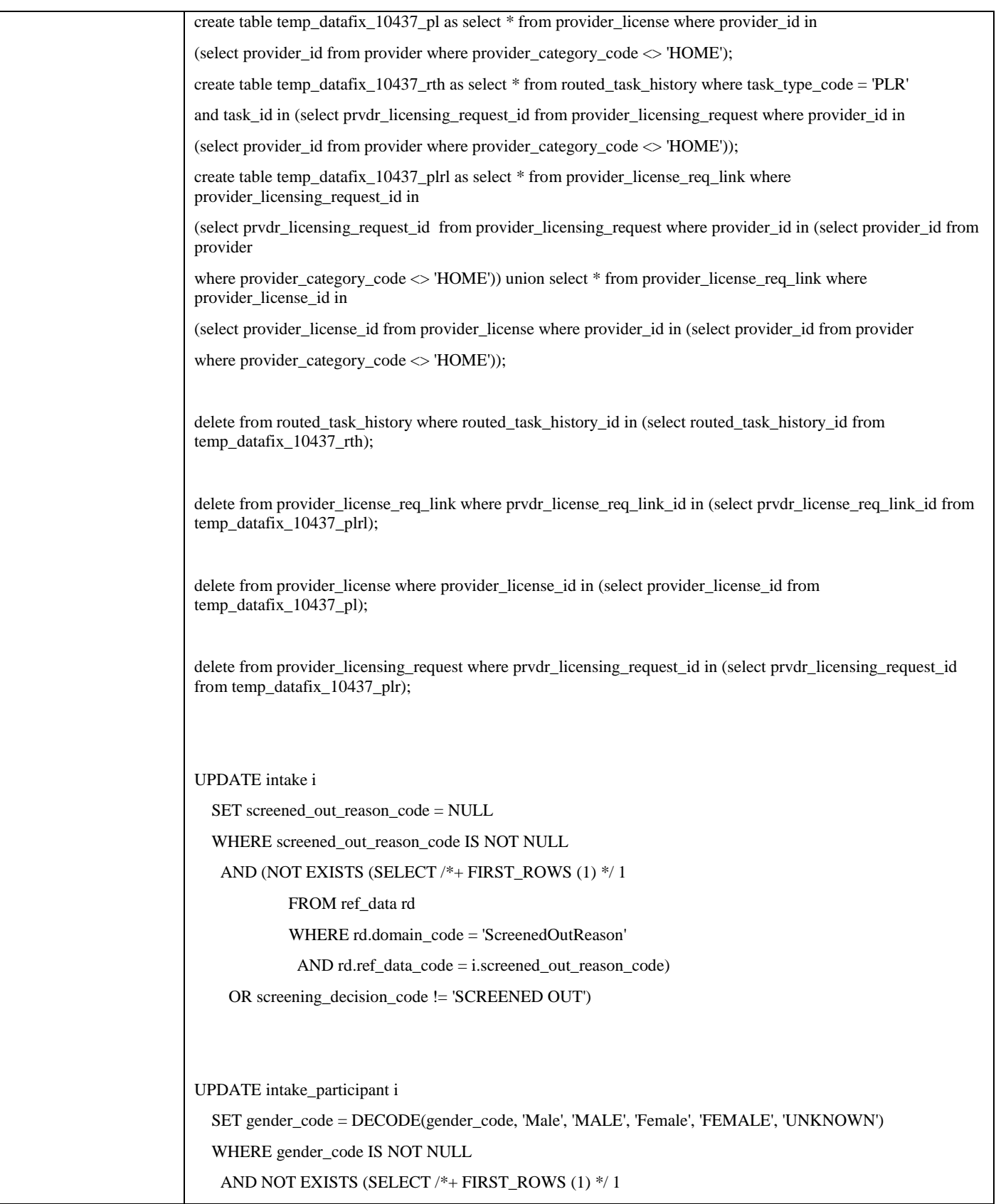

Page 9 of 12 sacwis\_prod\_db\_p.1.116[1]

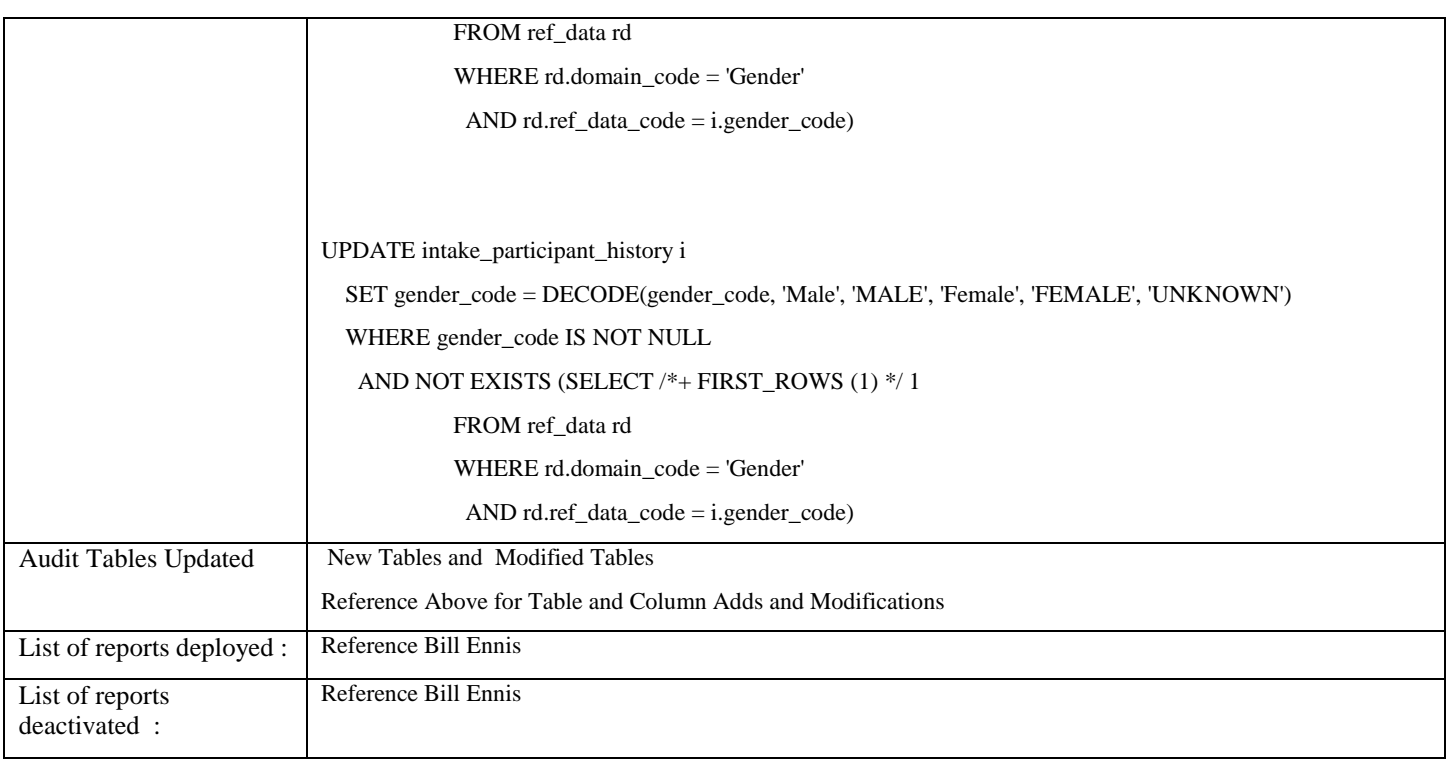

#### **Section 3 – Testing Plan/Results**

#### 3.1 Test Plan

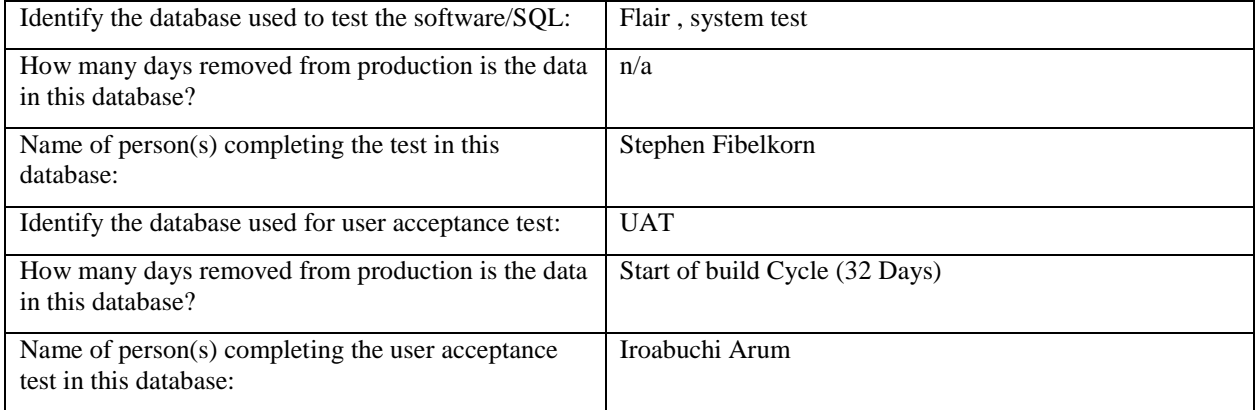

# **Section 4 – Production Execution**

#### 4.1 Execution Plan

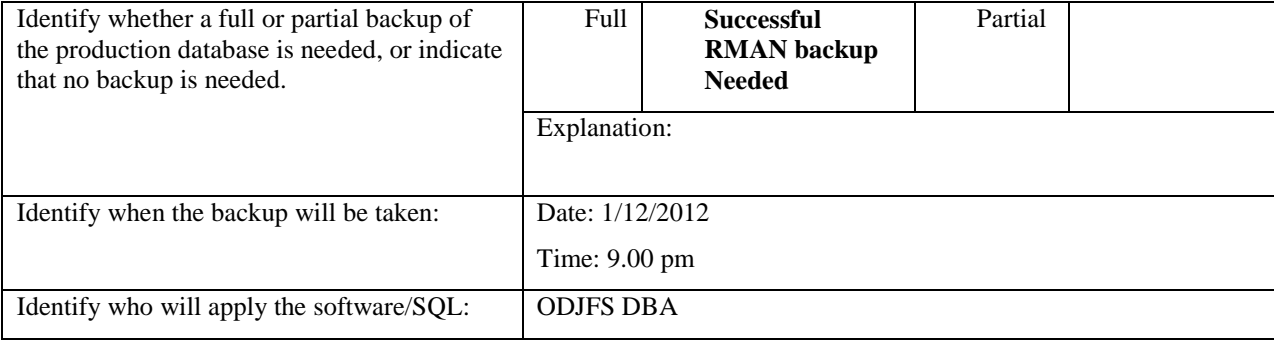

#### 4.2 Execution Results

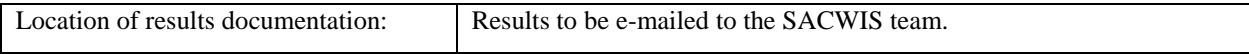